## My Art Portfolio  $30<sup>th</sup>$  April 2016

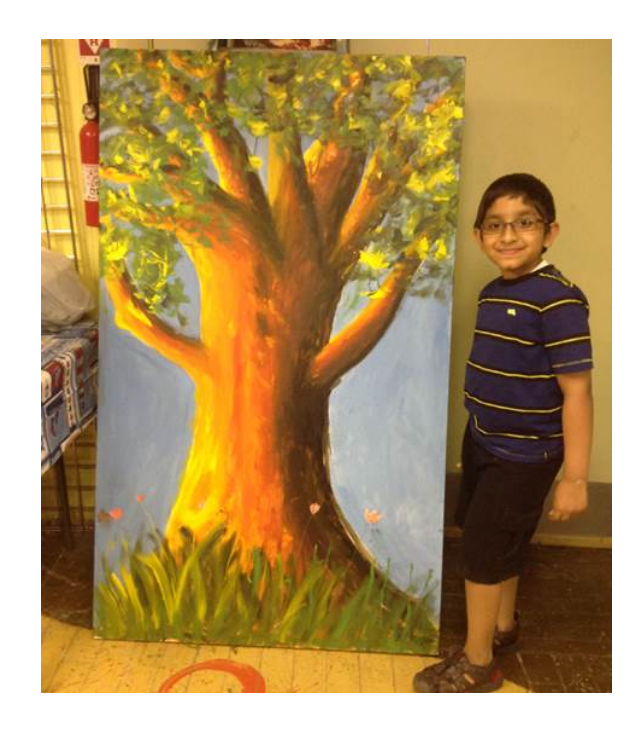

### - Nandan Nair

# **Table of Contents**

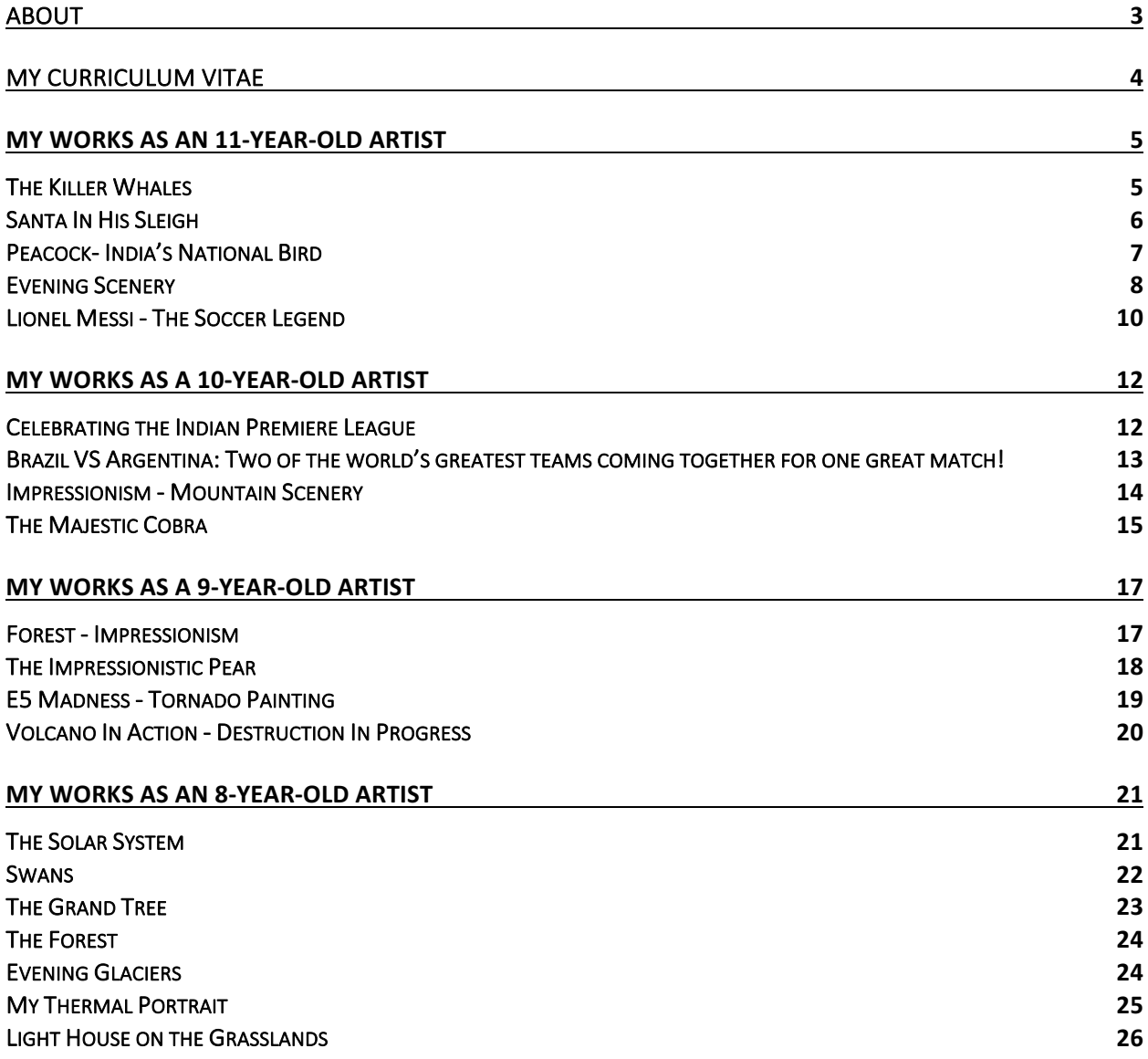

### About

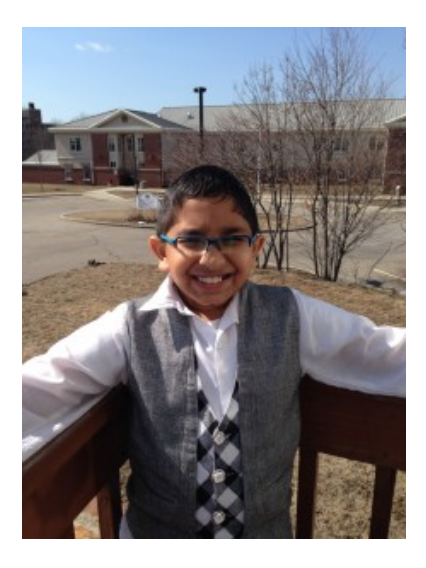

My name is **Nandan Nair**. I am an eleven-year-old sixth grade student at Central Middle School, Quincy. Three years ago, during an art class at Clifford Marshall Elementary School, Quincy, I was inspired by Vincent Van Gogh's Impressionistic Painting Style. As soon as I saw his "Starry Nights", I knew this is how I wanted to paint. I enjoy working with clay as well.

My parents noticed my artistic talents and supported me. They provided me with private art lessons at The Sippy Cup Place, Quincy, Massachusetts. My art teacher, Ms. Sandra Donnelly, taught me to paint with oil colors on canvas. Under her guidance, I learnt various styles like impressionism & techniques including the use of palette knife. At the age of 8, I could paint massive canvases which were about twice my size. She inspired me to gain confidence and artistic knowledge and most of all, to have fun doing what I love!

I also took some classes with Ms. Sharon Pierce at The Art Spot. I am currently working with the guidance of my mother to develop my artistic portfolio for your viewing. I hope you enjoy my creations as much as I have enjoyed making them.

You can find my photos here on Flickr. My Face Book Page. You can find my videos here on YouTube. My Website: http://www.nandannair.com/

### **My Curriculum Vitae**

*Address: 4 Moody Street, Quincy, MA-02169 Phone: 617-792-3780 (Father's Phone) Email: nandann0705@gmail.com*

#### **Summary**

**School & Academic Recognitions:**

- $6<sup>th</sup>$  grade, Central Middle School, Quincy Advanced Placement Center (APC) program
- Graduated from Clifford Marshall Elementary School in 2014
- Was awarded the *Phillip J. Connolly "Pride in Education"* Award
- Was recently covered by The Patriot Ledger "Kids at Quincy festival see and show the fun side of science"
- Present my collection of paintings at Point Webster Annual Art Show in June 2015.

#### **Art Shows:**

- Participated in the Egyptian Art Show at the Sippy Cup Place, Quincy, MA where I got an award from the Mayor of Quincy, Mr. Thomas Koch. (April 2013)
- First public presentation of my art work at the Sippy Cup Place, Quincy, MA where I presented my collection of paintings.
- Participated at an art festival organized by the North River Arts Society, Marshfield, MA (June 2014)
- Participated in the Quincy Annual Arts Fest organized by the Quincy Art Association and got an honorable mention (September 2014)

Other Interests: I love art (painting), writing posts on my personal website blog, science and soccer. I also play clarinet at my school band and am a  $1<sup>st</sup>$  degree black belt in Tae Kwon Do.

### My works as an 11-year-old artist

#### **The Killer Whales**

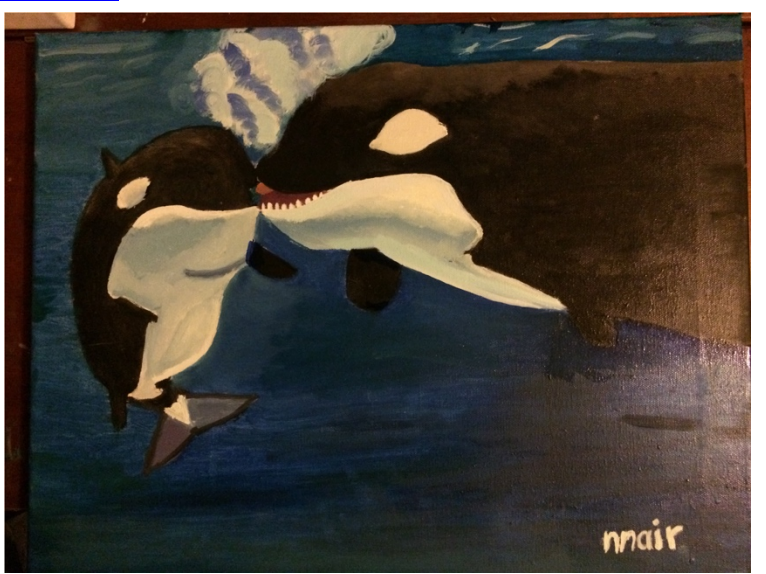

Welcome to my 100th post, the **Killer Whales**. It is one of my first paintings on marine animals. I chose to do this painting to add to my collection of animal paintings. Boston Children's Museum has called for proposals for All Things Animals from different artists and I plan to submit my animal collection. In addition to the Killer Whales (Orca), I also have The Majestic Cobra and Peacock - India's National Bird. That makes my collection go as - reptile, bird and marine mammal.

Killer Whales displays two Orcas playing in the ocean. As I was researching about them to do my painting, I found some facts about killer whales:

- They are one of the world's most powerful predators.
- Killer whales are actually dolphins, and are the biggest in the dolphin family.
- They have teeth that can grow up to 4 centimeters long.
- One family group can have up to 40 individuals.

I started off by painting the ocean background. The toughest part in this painting was to show the bubbles. They need to have a circular pattern and since they can be of all shapes and sizes, their shading needed additional attention to get the right feel. I learnt how to get the transparency effects on shiny and circular objects while doing these bubbles. The whales were actually quite simple. The teeth and shading of the bends on the white part of the body was the trickiest part. I needed to get the colors absolutely spot on.

The upper part of the background shows waves and it brings the light from the sun. So this needed some color variations and wavy effect. This took me a while to get the shading gradient on the blue color.

I hope you enjoy seeing the pictures on my Flickr Album (I can't believe that I have written this a 100 times now  $\bullet$  ). If it gets selected for All Things Animals, you could very well see my paintings at the Boston Children's Museum from September 23, 2016 to November 26, 2016.

#### *Santa In His Sleigh*

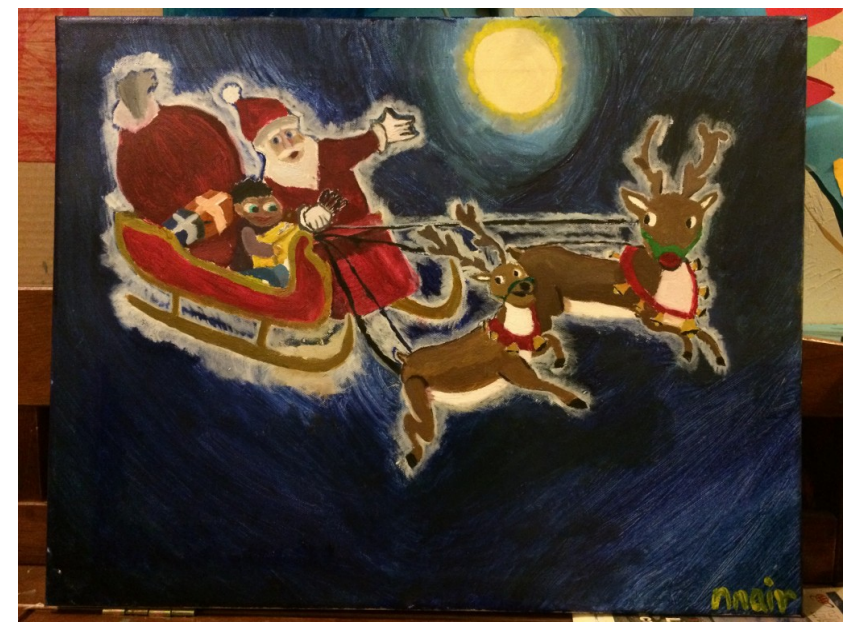

Even though Christmas is over, I can still hear the "Ho, Ho, Ho" of the joly old St. Nick (otherwise known as Santa Claus). But I'm not talking about the Santa that lives in the North Pole. I'm talking about the Santa Claus that lives in my latest painting, "Santa in his sleigh"! I wanted to make this painting colorful, as Santa alone is what a typical painting would include. So, I made Santa with a little kid, while Rudolph and Prancer pulled the sleigh. I used this picture as a reference.

I chose a dark blue background for the sky to give a mythical look. The locomotive to hold Santa and the gifts (aka the sleigh) was red with golden railings on the sleigh. This had to be very precise and increased the time needed to finish the sleigh and hence the painting. The reindeer also had some details that I had to tend to, such as the legs being proportional, the borderlines being exact, etc. The most challenging part was Santa and the little boy, specifically, their faces. They were quite small, causing difficulty in preciseness, and accuracy. Once that mountain was climbed, I went back to finish the tiny details that still needed to be addressed like the moon, strings, bells, etc. But in the end, it was a great result.

I wanted to finish this painting by the 31st December as it would have been right during the season and I was extremely determined to accomplish this. However, with the finishing touches on each separate detail, it was ready early in the New Year. I hope you enjoyed reading this post. Until the next, I say "Ho, Ho Ho", have a great day! (Wait a minute, that rhymes!)

You can view the photos on Flickr and see how the picture evolved.

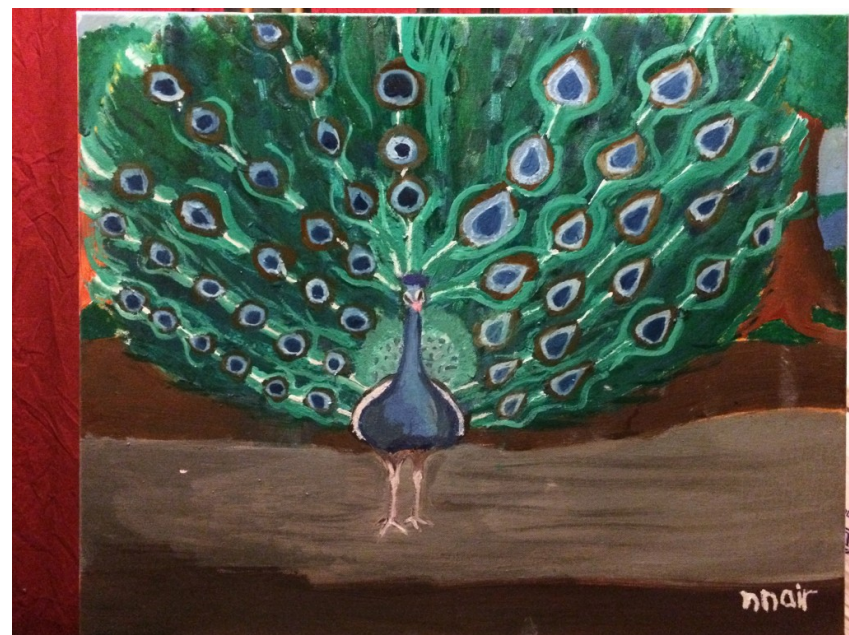

#### **Peacock-** India's National Bird

Peacock is India's National Bird and my second painting of an animal after the Cobra and by far, one of the hardest paintings that I have done. It took me more than 2 months to finish this majestic bird. I had to overcome my laziness more than any other technical challenge to complete this work. Now you know why it took so long :-). But the good news is  $-1$  did it... yaaay...

One evening, me and my family were discussing about how interesting peacocks were and how challenging it would be for any artist to paint one. Then it hit me  $-$  that this was the next painting I would do. Google images provided many pictures of peacocks and that helped as a foundation for my painting.

The peacock has many rows of feathers and each one is exactly the same. This makes it even harder because everything must look identical. When you look at it from a distance, their colors seem to blend that when you see a feather at a closeup. If you too have experienced this, you must feel better because you are not seeing things. I chose to make one perfect feather and then repeat it though I had to ensure that the sizes of the feathers were proportional. It was also important to get the colors right. I did choose the darker color.

The body of the peacock was simpler than the feathers mainly because it was different shades of blue. So, I first made it a layer of blue that was dark enough to be seen, but light enough so that the head was highlighted. Then I made an outline with darker shade of blue to make it prominent. I hope you enjoy this painting. You can see the pictures on my Flickr Album.

Some Fast Facts about Peacocks:

**Type:** Bird; **Diet:** Omnivore

**Average life span in the wild: 20 years** 

**Size:** Body, 35 to 50 in (90 to 130 cm); Tail, 5 ft (1.5 m); **Weight:** 8.75 to 13 lbs (4 to  $6$  kg)

**Group name: Party** 

**Did you know?** A male peafowl is one of the largest flying birds when the combined length of its train and its large wingspan are considered.

#### *Evening Scenery*

"Evening Scenery" is based on a painting "The Banks of the Oise" by the artist Charles-François Daubigny. It features the evening sky reflecting onto a river, with trees and a cabin in the background. It is slightly different from my earlier works on nature like Impressionism: Mountain Scenery, Forest – Impressionism or Evening Glaciers.

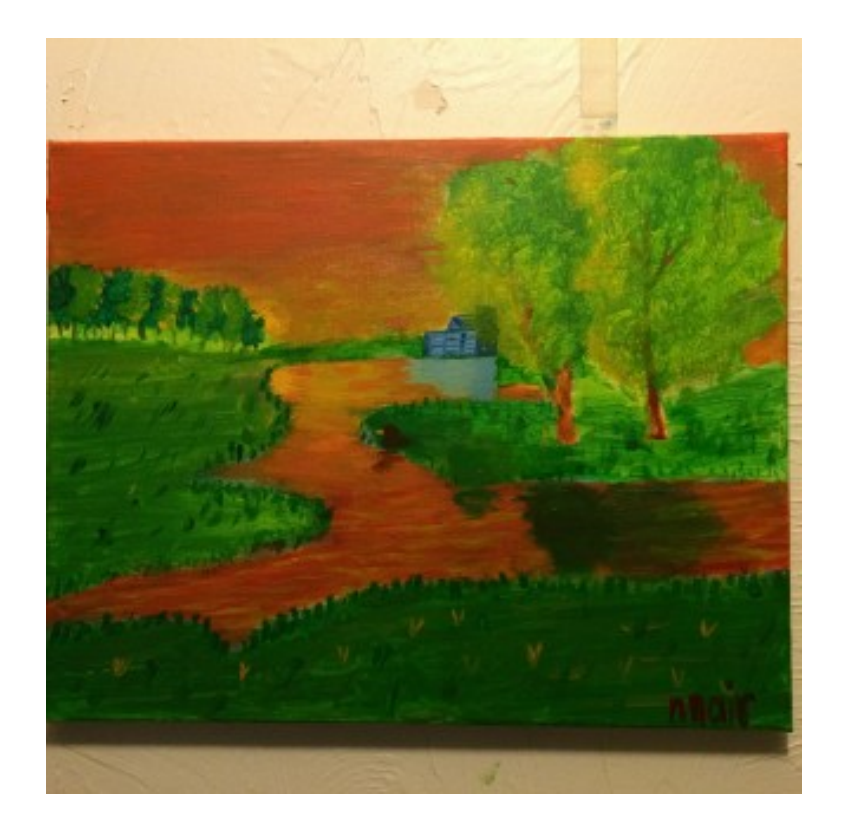

To make the painting my own, I added my twist to the original version. One was that I chose very bright colors, instead of the darker and more daytime colors featured in the original. I also added a cabin in the background, changed the river path on the right hand side of the canvas, and added trees on the altered land.

I first did a light undercoat. The next layer was the sky. I changed the blue undercoat with a variation of yellow to red (the yellow layer was near the sun and I made the sky darker progressively until it was an orange-red). The next task was reflection, making objects look upside down and proportional so that it looked realistic. When that got over, I gave the land a fresh coat of green, with yellow and green grass for detail. Next, I did all the trees. For the small trees, I painted it green on the side where it was facing away from the sun, and yellow where it was facing the sun. For the big trees, I did the same thing, but it was more detailed. Finally, I covered the cabin in light blue with dark blue lines to make it look distinct. To top it all off, I signed my signature.

You can see all the photos uploaded on my Flickr album. Do write to me your comments or suggestions. I hope you enjoy my very own version of "The Banks of the Oise".

#### *Lionel Messi - The Soccer Legend*

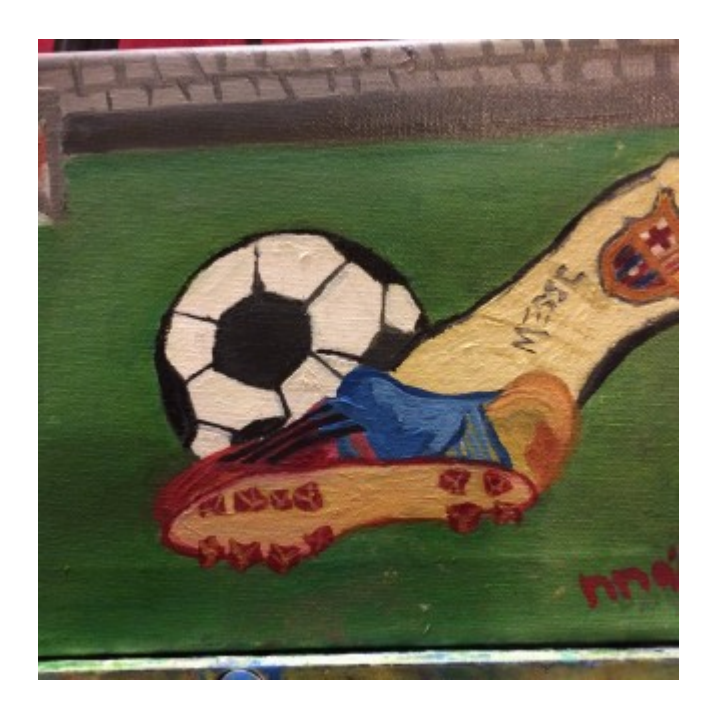

*"One minute of second half stoppage time is added to the clock. Neymar finds Messi, Messi beats all the defenders, the goalkeeper takes Messi down, Barcelona have a penalty that could win them the Spanish Cup! Messi steps up to the penalty spot. He shoots… it's in! Barcelona have defeated Real Madrid and once again clinched the Spanish Cup!!!!"*

This match *didn't* actually take place, although Barcelona have won the Spanish cup before. This painting is all about Lionel Messi, currently the best player in the world. It shows his cleat in the process of smashing the ball at the goal, with the keeper running toward his goal in an attempt to stop Messi (which will never work).

To make this soccer scene, I first copied a picture of a cleat hitting a soccer ball, and then changed the cleat into Messi's cleat. Then, I added the field, goal, and bleachers. I then made a light undercoating for each object (except for the ball, which only needed one coat of paint). The field was the easiest to do since all I had to do was make it a nice shade of green and add patches of grass to it. The hardest part has to be the cleat, which is very detailed. I started off by making the shades

@Copyright 2016. All rights reserved.

of pink, blue, and yellow on the base, and a darker shade of yellow on the bottom than the top. For the studs, I made them dark red, with yellow lines on them to show dimensions. I also made a sharp border for each item on the cleat. The socks, in my opinion, is one of the only ways to recognize that it is Messi's Cleat, if you just saw the picture and did not read this blog. To make it realistic, I made folds in the sock since no player can ever kick a ball and run without having a fold in the uniform. The logo indicates that he plays for F.C. Barcelona. Finally, I made the black lines on the center side of the cleat to finish off the painting.

You can see the photos on my Flickr album. I hope u enjoy viewing it as much as I enjoyed making my second sports painting. My first sports painting was Celebrating the Indian Premiere League.

### My works as a 10-year-old artist

**Celebrating the Indian Premiere League** 

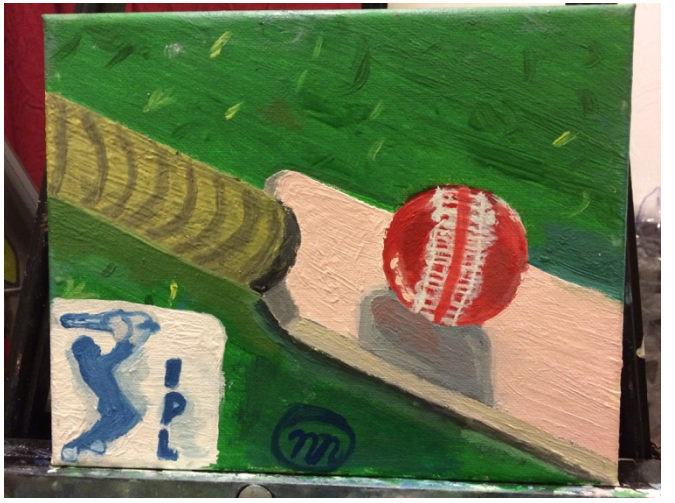

This is my second sports painting and the first on cricket. A cricket bat is in the process of smashing the ball in the air. In this painting, I focused on reflection and use of color. The hardest part of this painting was making the logo of the Indian Premiere League look similar to the actual one. The Indian Premiere League 2015 just ended last week with the Mumbai Indians coming out victorious.

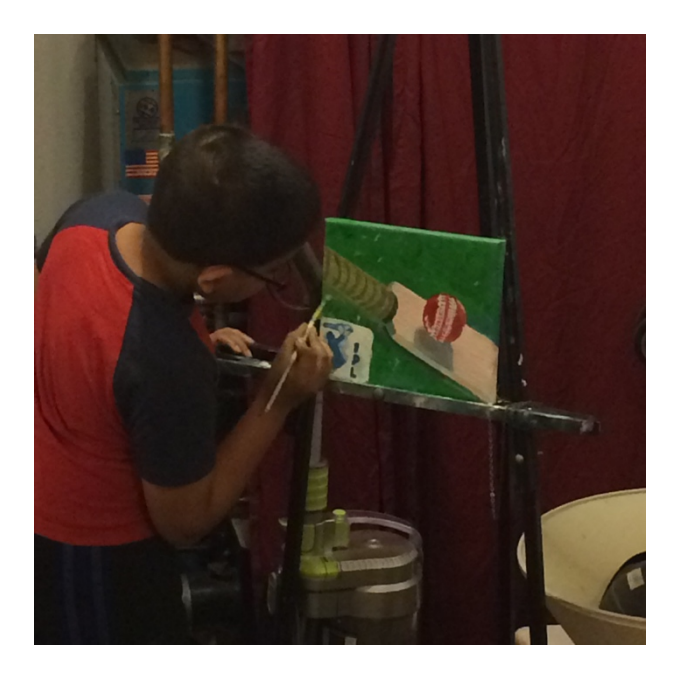

I learnt that to make reflections, you need to use the proper colors and the right technique. You can figure out the proper color by looking at the color of the object you are using and the color of the surface on which it is reflected. The blend of colors is very important to get the right reflection effect. The borders must be sharp and the colors need to be mixed in a way that it is appealing to the eye. Hope you enjoy the IPL painting.

You can see the photos on my Flickr Page.

#### **Brazil VS Argentina: Two of the world's greatest teams** *coming together for one great match!*

Brazil vs Argentina was my first ever soccer painting. The main theme of this painting was to bring Lionel Messi and Neymar Da Silva Santos Jr., two of the greatest soccer players (in my opinion) of the current time together. A common match-up in the Confederations Cup is Brazil vs Argentina, and Brazil usually wins. In the most recent match, Brazil beat Argentina 4-0, all goals scored by Neymar and Messi missed a penalty! No offense, Messi!

In this painting, Neymar is in the middle of doing a rainbow flick (a trick where the ball goes from one leg to the other, and go's over the same player), and Messi is jumping in the air and raising his foot to get a long/high pass from another player. I looked at pictures with them doing their best tricks, although they both were in their club (F. C. Barcelona) uniforms, and I wanted to do their national uniform. In the background, are Brazil and Argentina's flags, so that you would know who plays for which country. I also made their team symbols, an important element in the painting. For me, the biggest challenge was making sure that both of them were exactly proportional to their natural sizes. Since you usually do not get both of them in the same picture, it was even more difficult. I tried to run videos in slow motion so that I get the exact styles of both these players doing the rainbow flick and highcross receiver.

There are several important reasons that I decided to make Messi and Neymar in this painting. First of all, soccer is one of my favorite sports and these two players are just simply amazing superstars. They have great dribbling skills, awesome heading skills, and unbelievable shooting skills. If any of you don't believe they are brilliant (which I highly doubt), I have put the links to YouTube videos of them making amazing goals in the 2014 World Cup Brazil. Please do watch these videos!

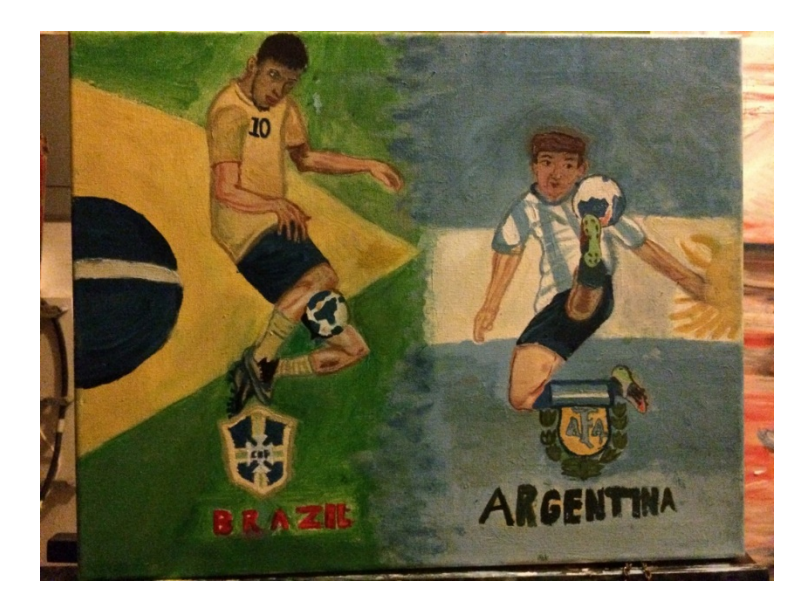

Messi 2014 WC Goals: https://www.youtube.com/watch?v=SXfZsB716u8 Neymar Jr. 2014 WC Goals: https://www.youtube.com/watch?v=WDvMZL-4m2w Thank you for reading, and hope you enjoyed it! You can also see all the pictures of this painting on my Flickr Photos Page. You can also see the video of me painting this picture on my YouTube channel.

#### *Impressionism - Mountain Scenery*

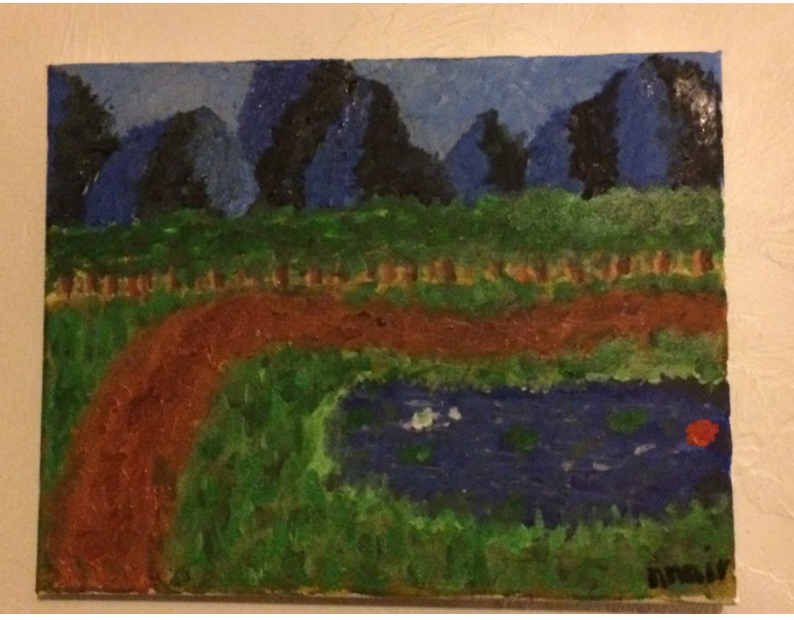

This painting, similar to my painting The Impressionistic Pear, was done in the art style called Impressionism. I decided to do this after looking at various landscape paintings and pictures, then adding my own twist to it.

To add the feel of Impressionism, I did this with rough strokes, while at the same time, adding realism to it. But, it was a bit hard. When I first did it, I just blocked in the sky, then everything else. To make the tree look realistic, I used rough strokes of light and dark shades of brown for the bark. For the same reason, I also used light and dark green shades for the leaves. With rough strokes on light and dark blue spots, I showed light and dark shades of the sky. I used light blue on one side, and dark teal strokes to make the mountains look real. I chose the dark teal for the dark shade because it complemented the light blue very well to give the darker feel.

Finally, after it was all done, I wrote my signature to finish the painting. I plan to use this painting as a demonstration of Impressionism for my ELC project. I hope you enjoy this painting as much as I enjoyed painting it.

You can see the paintings on my Flickr Album.

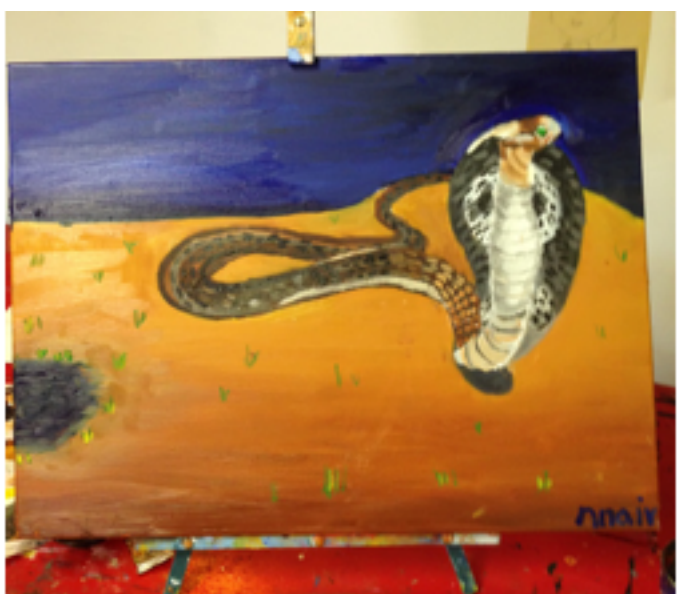

#### **The Majestic Cobra**

The Majestic Cobra is my first reptile painting. I am fascinated by Cobra's and King Cobra's because of their hood and unique abilities. Naturally, I wanted to paint a Cobra. In this painting, I learnt some new techniques to handle this massive snake  $-$  on the canvas.

The most challenging thing for me was the scales on the back of the body and the details on the hood. Since body is very thin, I had to make very small lines to

represent the scales and make them turn along with the different shapes and colored scales. Along with that, I had to not only change the scales, but also had to change the body. This was because the color would quickly blend and not be visible. So I had to change the body color and handle the light scales on the dark part of the body.

The different color changes on the hood and belly using yellow, white, brown, and grey were also very tricky, but I could handle it. My teacher Ms. Sharon Pierce told me what I had to do for various parts of the painting. I searched for different pictures and facts about King Cobra and researched a lot information about them on the internet.

I hope that you enjoy reading this blog and seeing the pictures on my painting on Flickr.

### My works as a 9-year-old artist

#### *Forest - Impressionism*

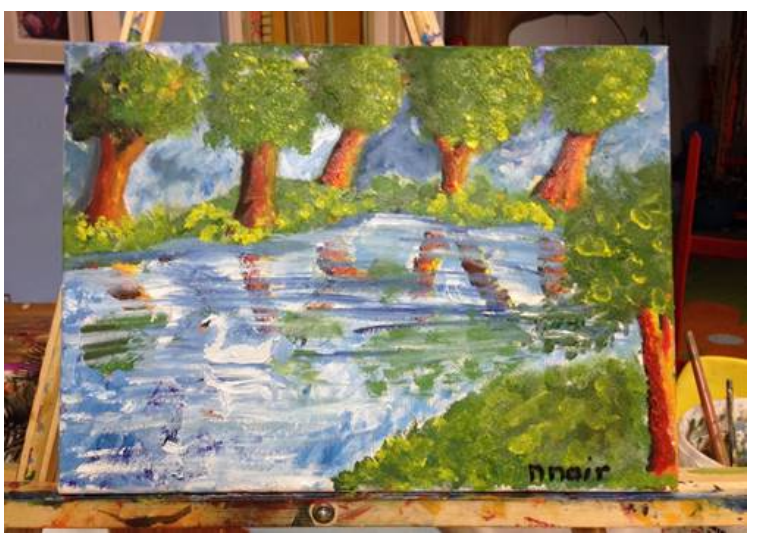

In this picture, I tried to make reflections as the central part of my painting using the impressionistic style. As you can see from the pictures in this link, at first, I tried to do a lot of things. But then I realized that in every painting, I must focus on very few things. So, I just put in the trees, water and a swan. This is how I painted it:

- 1. First, I sketched everything.
- 2. Next I painted the trees, the sky, the land and the darkest part of the river.
- 3. Then I changed the river and the trees to show the effects of light and tone.

4. After that, I worked on painting the land on the other side of the river and I painted the first two colors of the first tree's reflection.

5. I worked on all the reflections using a simple trick  $-$  Flipping the canvas over and working on it. I also painted the person. I improved the look of the trees by using yellow shades for the leaves.

6. Since the person was not really getting the amount of size and portion of the painting, I erased it.

7. Finally, I painted water on the reflections, added a swan and it reflections on the water.

8. The last step was the most important one  $-$  of course putting my signature.

I did learn that the more things you add, the longer it takes to finish. It is always better to keep the painting simple with very few objects to focus on.

@Copyright 2016. All rights reserved.

#### **The Impressionistic Pear**

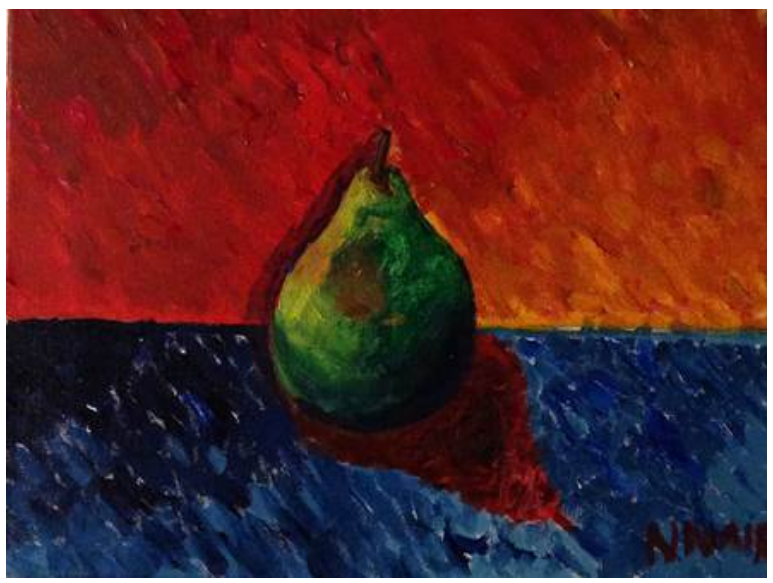

This painting was the first painting which I made after coming back from a nice trip from India. This painting, like my first painting  $-$  "Lighthouse in the Grasslands", was painted using the impressionistic painting style. I learned about how if one side on the pear is light, then on the background, that same side should be dark, and if the other side on the pear is dark, then on the background, that same side should be light. That is because everything has light and dark colors. The choice of colors does not matter as long as it shows the same amount of light and shade. My first attempt to paint the pear did not work out well as I messed up with the light, the shades and painting the pear to its shape. In this trial, I first sketched it. Next, I wrote where I would put each color. Then, I used the Impressionistic style to paint the background and the fruit.

I painted the pear using the different shades of yellow and green color to show the light effect. I made sure that the pear looked rounded at the center by putting a tiny bit of red from the background to show the effect of the background. I also painted the stem by making sure that it kind of went inside the pear and provided shadow effect. I also showed light effect by putting in a shadow of the pear using combination of various colors along the direction of light. Finally, I added my signature in red.

You can see my painting on the following link. I have also put in the painting of the first pear that did not come out well. I am very happy that I could complete this painting after so many challenges. I hope you enjoyed reading this blog.

@Copyright 2016. All rights reserved.

#### *E5 Madness - Tornado Painting*

"E5 Madness" was the first painting that I did with Ms. Sharon. It is also the first painting that I have made on a natural disaster. In this painting, I made the decisions on what and how to paint. In case you are wondering, E5 is the most destructive tornado level. The other levels are E4, E3, E2 and E1. This painting shows a tornado, but not just any tornado, an E-5 Tornado! As it runs mercilessly on the ground, it causes dirt to rise from the ground and spread in different directions. It makes the ground and sky go from happy :-) to FURIOUS >>:-<<. You could also say it is Mother Nature's evil side!

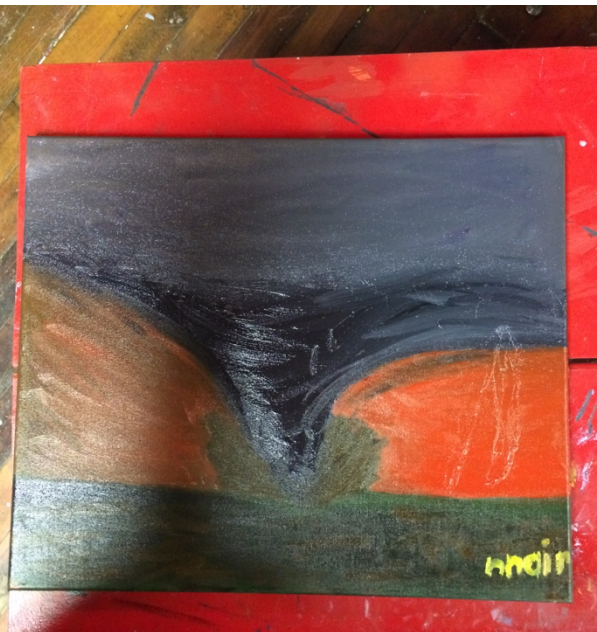

Here is how I made this furious painting:

1. First of all I sketched the tornado and 3 lightning bolts around it.

2. Second, I painted the grass. I remembered that I needed to make it look dark and evil, so I added some black to the green to make it look evil.

3. Third, I painted the tornado. I made it dark and destructive to strike fear at the people who look at it, and at the same time provided the light and dark shading.

4. Finally, I painted the cloud, details, removed the lightning bolts and the most obvious part of every painting – painted my signature in yellow. I took the decision to take out the lightning bolts because I wanted to have the focus of the painting on the tornado and not on lightning.

I hope you enjoy this painting as much as I enjoyed making it. You can see the pictures on the Flickr and videos on YouTube.

#### *Volcano In Action - Destruction In Progress*

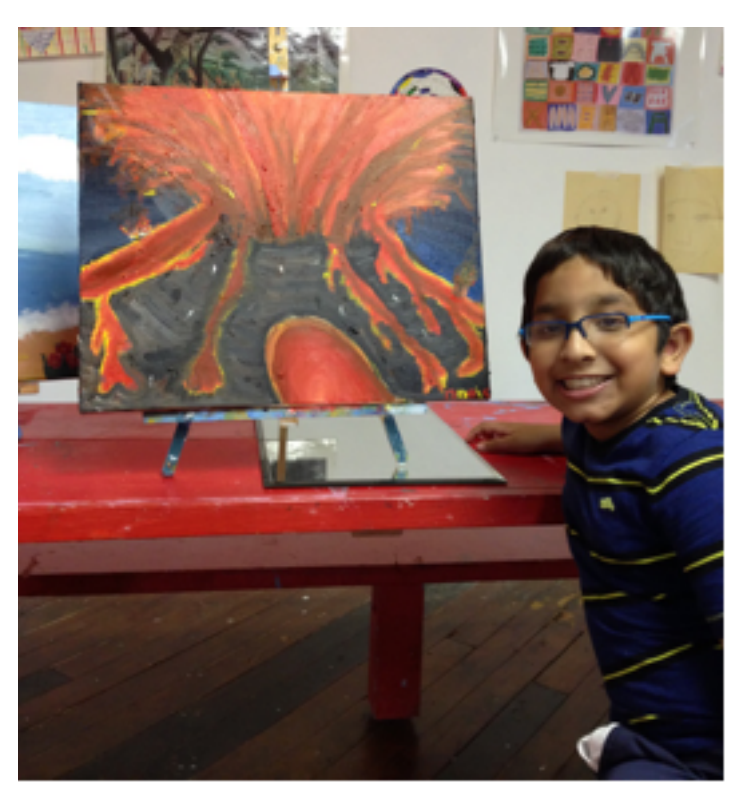

This was my second painting on natural disasters. It was also a very challenging painting because I had to add shading to lava as well as the mountains. In this painting I learned some new techniques that I would like to discuss.

For example  $-$  In the mountain, I used different shades of white, brown, black and grey. I made every stroke as an inverted arch to give the 3D feel on the mountain. For the lava, I started off at the beginning of each lava flow, stroked the brush up to show the flow and at the same time blended it with the colors in that direction. So in the picture, the color blends from dark to bright as you move upwards. To give texture on the mountains, my teacher taught me another new technique  $-$  if the color is dark, then use a small and thin light color stroke. In this painting, you will see some white spots on the mountain. To show burning objects, I showed a burning animal and tree. To show the burning effect, I showed the object that was burning clearly. Then, I made red, yellow and orange strokes around it randomly to show that it was burning everywhere. On some places, I showed smoke as well to show burning. Please write your comments below and let me know what you think. The Flickr Album...

### My works as an 8-year-old artist

#### **The Solar System**

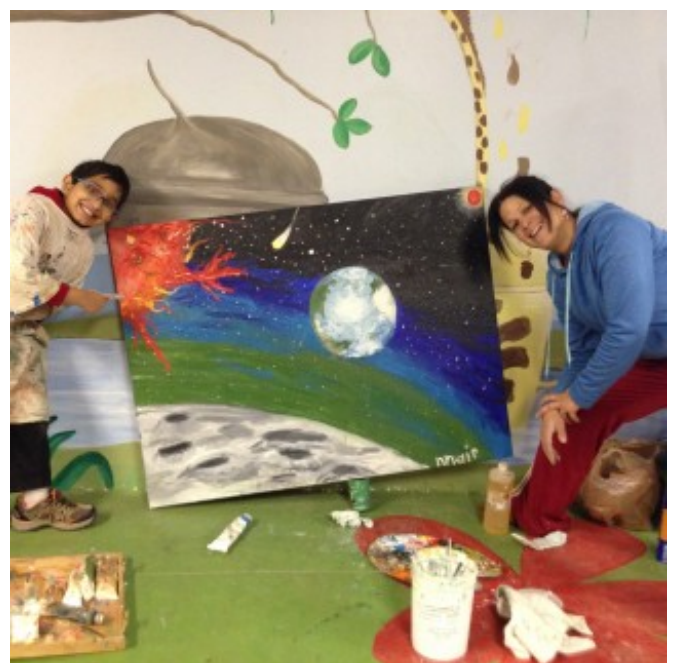

This painting, among all my paintings, was my favorite one. The funny thing about this was the fact that even though it was about the biggest canvas in Michaels, I was bigger than it! I choose to do this painting because I thought the planets were cool. The Solar System objects that I choose were The Sun, The Moon, Earth and Mars. There are three reasons why I choose these. The first reason is because I wanted to do it in the order of planets (Even though I skipped Mercury and Venus). The second reason is because of the way I want to paint this, these planets worked the best. The third reason is because since each of those planets have different shades, it goes together and a makes a combination of colors that all work out together. Along the way, I learned how to make flames on The Sun look hotter and how to make the planets glow.

These are the steps to how I made it:

- I sketched the planets. I painted the sky green where it was light, and as it got darker, I added light blue, dark blue and black.
- I painted the Moon with shades of white, black and gray, The Sun with shades of red, orange and yellow, Earth with shades of blue, green, white and brown and Mars with shades of red.

@Copyright 2016. All rights reserved.

- I added stars and constellations (I have also put the first letter in my father's name, mother's name, brother's name and my name as a constellation!) and painting a small dot of white with the opposite side of the brush and added craters to The Moon.
- I painted flames and solar flares to make it show the Sun's heat and give the feel of the fire. Can you spot 1 more constellations in the painting? Tell me its name and where it is.
- I improved the Earth by painting the sky and water more clearly, adding the glow to Mars, painting the sides and painting my signature.

Special thanks to Google Earth for the aerial view of the earth. I hope you liked this painting as much as I enjoyed painting it. This is the link to the Flickr Album.

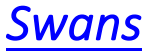

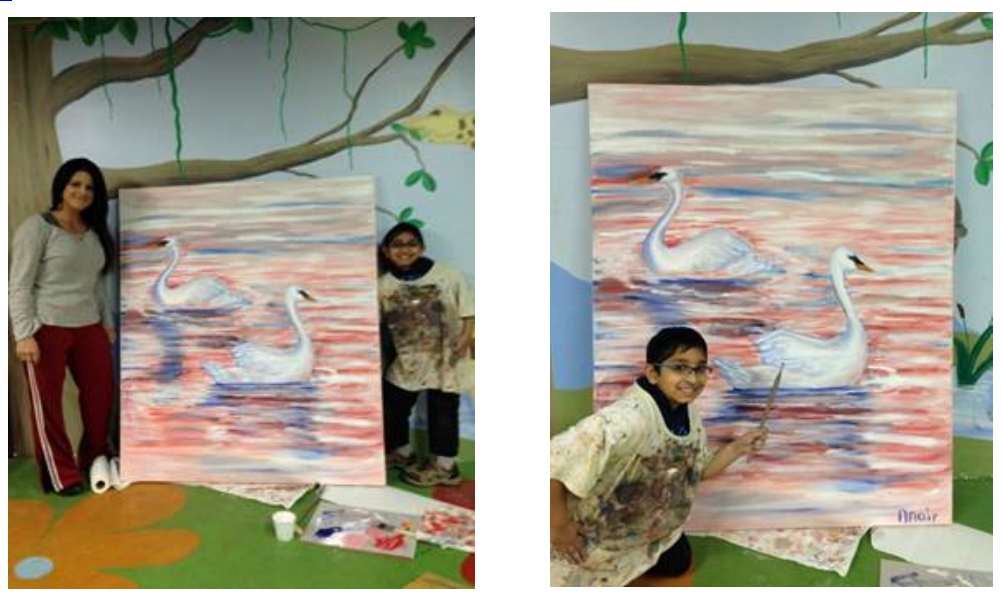

"The Swans" is my second painting that I have done on a giant canvas. It is a 5 ft by 4 ft and it is also bigger than my Grand Tree. It is much bigger than I am. While working on this painting, I put everything that I recently learned all together  $-$ Values, Color Mixing, Complementary Colors, etc. For example, using Values, I created different shades of colors on the swan. I made a pink color by mixing red and white colors. Besides, I only used the following colors  $-$  White, Red, Orange, Black and Blue. As usual, I started with sketching. While painting the lake, I put shades of Pink, White, Red and Blue since it was morning. I made use of values to do the shading. Then I painted the Swans. To paint the swans, I used the simple rule for shading that my teacher taught me  $-$  any part of an object that faces inward or

@Copyright 2016. All rights reserved.

bends inward is dark and the part that sticks out is bright. From inward to outward, it had to become brighter. I worked on the shading, water ridges, filling up the blank spots on the canvas, putting color patters around the face of the swan, painting the sides, top and bottom, and finally  $-$  my signature big and blue. It very tiring, but it was worth the effort. You can watch a few videos on how I did this painting on YouTube at this link. The photos are available on Flickr.

Now, that "The Swans" is over, I finally get to start painting something that I always wanted to do – The Solar System! It will be ready soon...

#### *The Grand Tree*

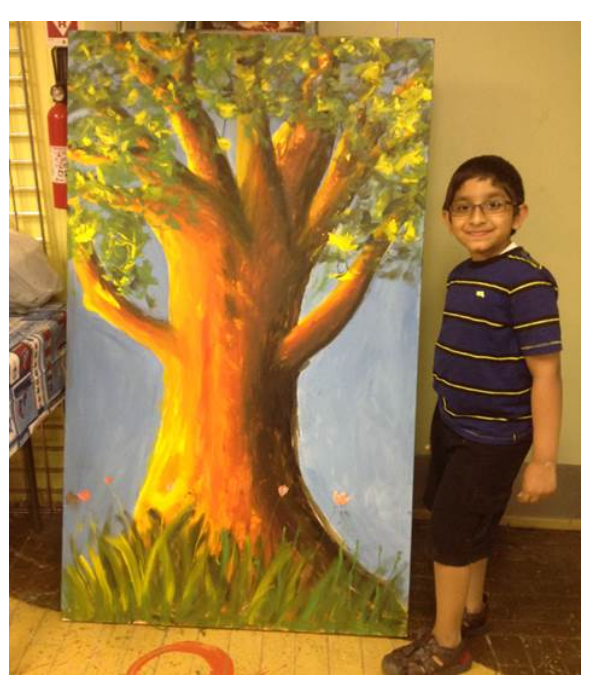

"The Grand Tree" is one of my most challenging paintings because the canvas was large. In fact it was bigger than I am! Yet it was a joy creating it. The first thing I did was to sketch the tree. Second, I painted the sky. Then I painted the tree trunks and branches. I made sure that the shadows were in the right order. Last but not least, I painted the leaves and painted plants with flowers on the bottom of the trunk. You can also see the pictures of how I painted my Grand Tree. I completed The Grand Tree in May and June of 2013. I hope you like my painting as much as I do.

#### *The Forest*

This painting is a forest that is deep in the wild. In this painting, I once again used my imagination and the pallet knife. This painting for me was easy and some-what hard. I wanted the forest to look in the way it does when I stand in the middle of the trees. My teacher and I discussed it before sketching. First, I sketched it. Then, I painted it. I put the colors in order from lightest to darkest. Finally, I made leaves and grass. I completed The Forest in April 2013. I hope you liked my painting as much as I liked painting it.

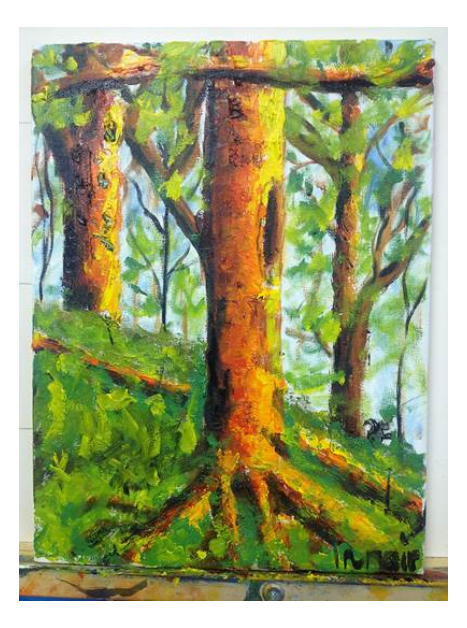

#### *Evening Glaciers*

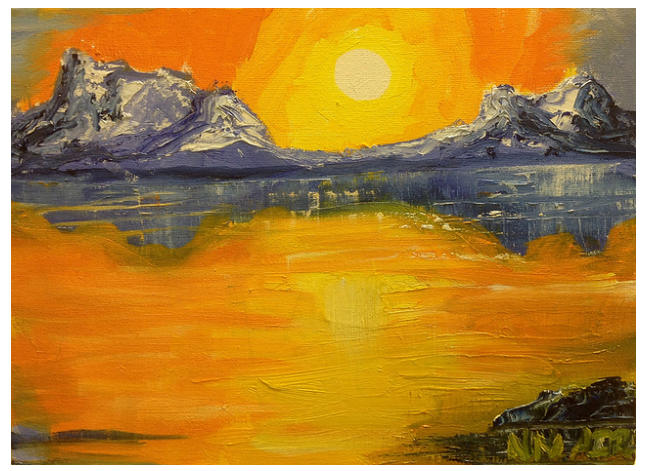

This painting was the first painting in which I did not use any photograph, but used my imagination. This painting for me was very easy. I wanted to imagine the most beautiful place and I thought about glaciers. I discussed about this with my teacher. I also wanted to use the warm colors. First, I sketched it. Then, I painted it. Finally, I used the pallet knife to make the glaciers on the mountain, the falling waters and rocks. I loved it as I show effects in the painting with colors. I painted the Evening Glaciers in March 2013. I hope you liked this painting as much as I liked painting it.

#### *My Thermal Portrait*

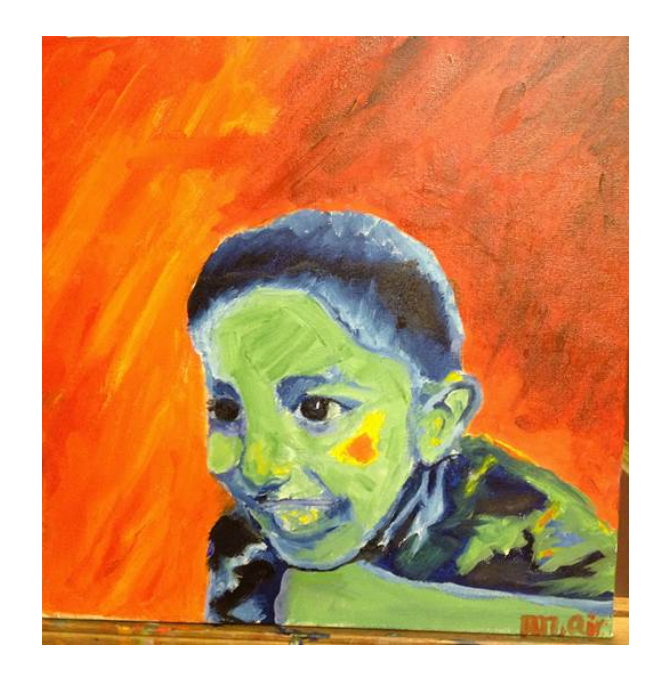

The person you see in this painting isn't just any one, it's me! This is my self-portrait, only in thermal mode. In this painting, my teacher printed a thermal picture of me and I painted it. This painting for me was very easy. First, I sketched it. Then, I painted it. Finally, I filled in some blank spaces and added the finishing touches. We selected the red background because it gives the feel that I am coming out of fire. My teacher, Ms. Sandra Donnelly, guided me through this painting by discussing how to paint hair, show light effects, brush strokes, face details, and color scheme. She always taught a very important thing that I have to have clean brush while changing colors. I am very thankful to her. I did this painting in February 2013. I hope liked this painting as much as I liked painting it.

#### **Light House on the Grasslands**

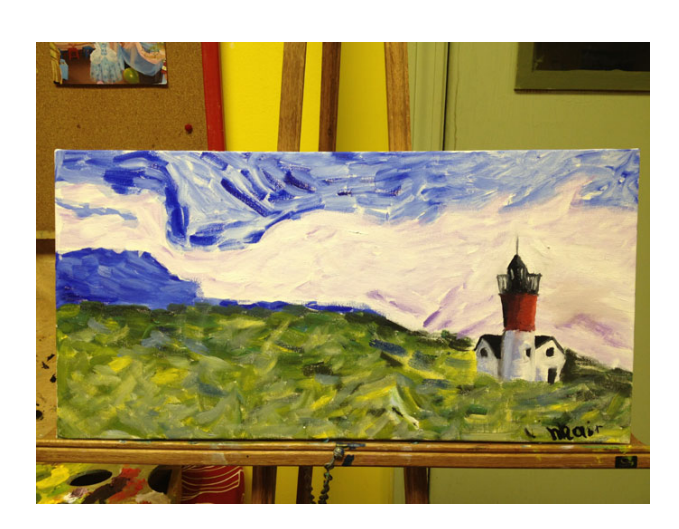

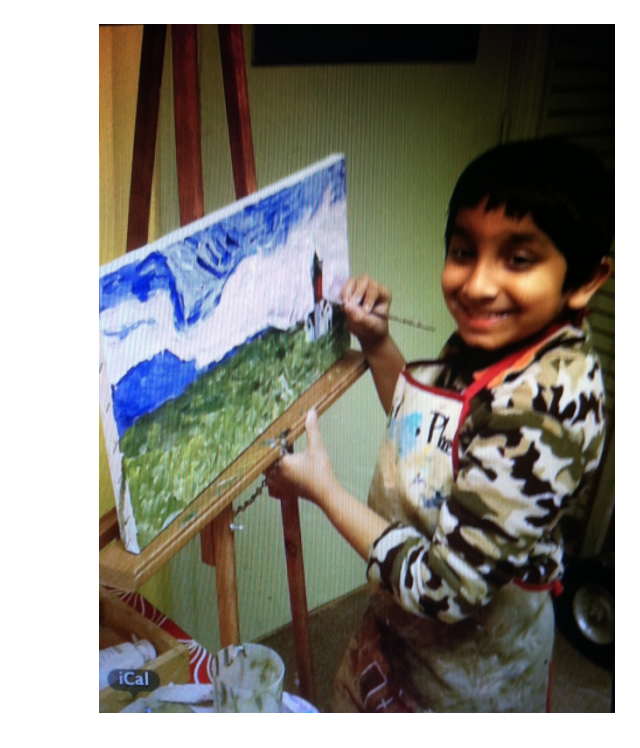

The lighthouse in the grasslands was my first painting when my parents sent me for private art lessons at The Sippy Cup Place, Quincy. In this painting, I used the painting style that was used by Vincent Van Gogh. This style is called impressionistic painting style. This painting for me was very easy. First, I sketched it. Then, I painted it. I made sure that I cleaned my brush after I made one stroke. Finally, I made yellow leaves to show sunlight. My teacher, Ms. Sandra Donnelly, guided me through this painting by discussing colors, color scheme, light, and shadow and brush strokes. I am very thankful to her. It took me about 2 one hour sessions to complete this work. I did this painting in January of 2013. I hope you liked this painting as much as I liked painting it.